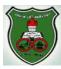

# University Of Jordan Computer Engineering Department

# Object-Oriented Problem Solving Lab Final Exam – Fall 2017 Eng. Asma Abdel Karim

| DISTRIBUTOR                                                                                                  |             |                                                              |
|----------------------------------------------------------------------------------------------------|-------------|--------------------------------------------------------------|
| Distributor - operators: ArrayList <operator></operator>                                                     | <del></del> |                                                              |
| - zainCustomers: GenericQueue <customer></customer>                                                          |             | < <interface>&gt;</interface>                                |
| - orangeCustomers: GenericQueue <customer></customer>                                                        | >           | java.lang.Comparable <operator></operator>                   |
| - umniahCustomers: GenericQueue <customers< th=""><th></th><th>+ compareTo(o:Operator):int</th></customers<> |             | + compareTo(o:Operator):int                                  |
| - Distributor()                                                                                              |             |                                                              |
| - addOperator(): void                                                                                        |             | Ī                                                            |
| - newCustomer(): int                                                                                         |             | į                                                            |
| - survey(): void                                                                                             |             |                                                              |
| $\overline{\hspace{1cm}}$                                                                                    |             | <u> </u>                                                     |
|                                                                                                    |             | Operator                                                     |
| Customer                                                                                                    |             | dCustomers: ArrayList <customer></customer>                  |
| name: String                                                                                                 |             | enericQueue <customer></customer>                            |
| mobileNum: int                                                                                               |             | ustomers: int                                                |
| · lastVisit: java.util.Date                                                                                  |             | r(q: GenericQueue <customer>, filename:Strin</customer>      |
| + Customer(num:String)                                                                                       |             | tomer(): String                                              |
| + Customer(name:String, num:String)                                                                          |             | omers(d1:Date, d2:Date): void To(o:Operator):int             |
| + toString(): String                                                                                         |             | To(o.operator).iiit                                          |
| + equals(o:Object):boolean                                                                                   | 十 十         | T                                                            |
| + getLastVisit():Date                                                                                        |             |                                                              |
| + setLastVisit(newDate:Date):void                                                                            |             | Zain                                                         |
|                                                                                                    |             | - points: int                                                |
|                                                                                                    |             | + Zain(q: GenericQueue <customer>)</customer>                |
| GenericQueue <e></e>                                                                                         |             | + nextCustomer():String                                      |
| list: java.util.ArrayList <e></e>                                                                            |             | +compareTo(o:Operator):int                                   |
| iist. java.utii.AirayList\L>                                                                                 |             | Orange                                                       |
| <u>,</u>                                                                                                    |             |                                                              |
| - GenericQueue()                                                                                             |             |                                                              |
| - GenericQueue()<br>- getSize(): int                                                                         |             | nge(q: GenericQueue <customer>)</customer>                   |
| - GenericQueue()                                                                                             |             | nge(q: GenericQueue <customer>) Customer():String</customer> |

## 1. GenericQueue:

A queue is a data structure in which the first element that enters the queue is the first element that will be removed (FIFO).

- a. enQueue: is a method that adds an element of generic type E to the queue.
- b. deQueue: is a method that removes an element from the queue and returns it.

### 2. Customer:

- a. The *lastVisit* data field should be initialized to the current date.
- b. The *toString* method should be overridden to return the customer data fields values separated by dashes (-).
  - (e.g. Asma Abdelkarim 079xxxxxxx Wed Dec 20 22:12:57 EET 2017)
- c. The *equals* method should be overridden such that two customers are equal if they have the same mobile number.

# 3. Operator:

- a. Data fields:
  - registeredCustomers: represents the list of all customers registered in the mobile network.
  - queue: represents the queue of customers waiting to be served.
  - servedCustomers: represents the number of customers served so far.

## b. The constructor should:

- Initialize the *queue* data field with the passed parameter q. Note that it should copy the reference such that they both point to the same queue.
- Initialize the *registeredCustomers* array list by reading from the file with the passed *fileName* by using the method *readFile* provided in the *FileInput* class. Note that the method *readFile* has the following header: *public static ArrayList readFile(String fileName)*
- c. The *nextCustomer* method should serve the next customer in the queue. If there are customers waiting in the queue, it should de-queue the next customer and search the *registeredCustomers* array list for that customer (based on mobile number) and display a message dialog box with the following message: *Welcome <customer name>*, we are serving you as shown in the following figure.

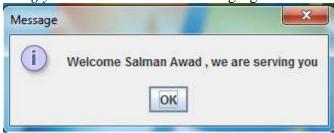

Note that this method should rewrite the *lastVisit* data field of the customer with the current date and increment the number of served customers.

- d. The *listCustomers* method should search the *registeredCustomers* array list for all customers that visited in the time period between date d1 and date d2 (after d1 and before d2), then list them in a message dialog box each customer's info on a separate line by invoking their *toString* method.
- e. The *compareTo* method should be overridden to return the difference in the number of served customers of the two operators.

#### 4. **Zain:**

- a. This class has an additional data field named *points*.
- b. The constructor should invoke the super class constructor with the passed parameter q and the file name "zain.out".
- c. The *nextCustomer* method should be overridden to first invoke the super class *nextCustomer* method then ask the customer to give the operator points from 0-5 in an input dialog box. The entered *points* should be added to the operator *points*.

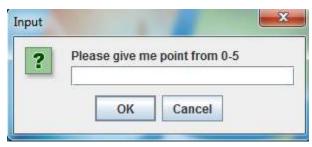

d. The *compareTo* method should be overridden such that if the operator passed as an argument is a *Zain* operator it should return the difference between the two operators *points*. Otherwise, if the passed operator is not a *Zain* operator it should invoke the *compareTo* method of the super class to compare the two operators.

# 5. Orange

- a. The constructor should invoke the super class constructor with the passed parameter *q* and the file name "orange.out".
- b. The *nextCustomer* method should be overridden to first invoke the super class *nextCustomer* method then show the following message in a message dialog box: "Visit us again soon @ Orange Jordan".

### 6. Umniah

a. The constructor should invoke the super class constructor with the passed parameter *q* and the file name "*umniah.out*".

### 7. Distributer.

- a. Data fields:
  - An array list of *Operator* objects which should be initialized to an empty array list.
  - Three *GenericQueues* of *Customer* objects one for each type of operators: *Zain*, *Orange*, *Umniah*. These should be initialized to empty queues.
- b. The *addOperator* method should ask the user in an input dialog box about the type of the operator to be added as in the following input dialog box.

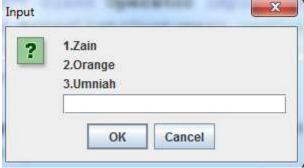

Then, it should add a new operator according to the selected type and pass the correct queue reference to the operator. (i.e. *zainCustomers* if it is a *Zain* operator, *orangeCustomers* if it is an *Orange* operator, and *UmniahCustomers* if it is an *Umniah* operator)

- c. The *newCustomer* method should:
  - Ask the customer to enter his mobile number in an input dialog box. If the entered mobile number does not include exactly 10 digits, it should re-ask him to enter his mobile number (until entered correctly).

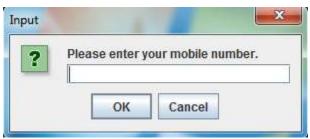

- Once the mobile number is entered, it should create a new *Customer* object with the entered mobile number.
- Then, it should add the customer to the *zainCustomers*, *orangeCustomers*, or *UmniahCustomers* queue based on the mobile number (i.e. 079 for Zain, 077 for Orange and 078 for Umniah).
- d. The *survey* method should show a message dialog box with the total number of customers served by each operator's type as in the following message dialog box.

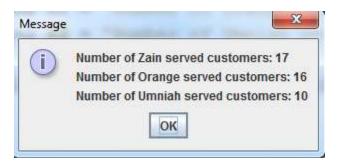

# Good Luck @